# **Filters in the s-Plane**

#### **Transfer Functions and LaPlace Impedances**

In essence, any circuit with an inductor or a capacitor is a filter. Each of these requires a differential equation to describe the circuit due to the VI relationships being

$$
V = L \frac{dI}{dt}
$$

for an inductor, or

$$
I = C \frac{dV}{dt}
$$

for a capacitor. If you assume all functions are in the form of

$$
y=e^{st}
$$

(which is the basic assumption behind LaPlace transforms), then differentiation becomes multiplication by 's'

$$
\frac{dy}{dt} = e \cdot e^{st} = sy
$$

The transfer function of a circuit is short-hand notation for the differential equation relating the input and output. For example, if a circuit is described by the following differential equation

$$
\frac{d^3y}{dt^3} + 7\frac{d^2y}{dt^2} + 9\frac{dy}{dt} + 15y = 10\frac{dx}{dt} + 3x
$$

in LaPlace notation, this becomes

$$
s^3Y + 7s^2Y + 9sY + 15Y = 10sX + 3X
$$

or

$$
Y = \left(\frac{10s + 3}{s^3 + 7s^2 + 9s + 15}\right)X
$$

The gain from X to Y is called the *transfer function*

$$
G(s) = \left(\frac{10s+3}{s^3 + 7s^2 + 9s + 15}\right)
$$

Note that this goes either way:

- Given a differential equation, you can find the transfer function by replacing each derivative with 's'
- Given the transfer function, you can find the differential equation by cross-multiplying and replacing each 's' with  $\frac{d}{dt}$

Example: Find the differential equation relating X and Y

$$
Y = \left(\frac{10s + 3}{s^3 + 7s^2 + 9s + 15}\right)X
$$

Solution: Cross multiply

 $(s^3 + 7s^2 + 9s + 15)Y = (10s + 3)X$ 

Replace each 's' with *<sup>d</sup> dt*

$$
\frac{d^3y}{dt^3} + 7\frac{d^2y}{dt^2} + 9\frac{dy}{dt} + 15y = 10\frac{dx}{dt} + 3x
$$

#### **Analyzing Filtes for Sinusoidal Inputs**

The transfer function defines the relationship between  $X$  and  $Y$  for all 's'. If  $x(t)$  is a sinusoid, such as

$$
x(t) = a \cdot \cos(\omega t)
$$

then all you care about is the gain at one particular 's'. From Euler's identity

$$
\cos{(\omega t)} = \frac{1}{2} (e^{j\omega t} + e^{-j\omega t})
$$

Since LaPlace transforms assume that all functions are in the form of

$$
y(t) = e^{st}
$$

this means that  $x(t)$  only exists at  $s = j\omega$  and  $s = -j\omega$ . Likewise, you only care about the gain at these two values of 's'. Actually, you only need to analyze one of these: the other will just be the complex conjugate

Example: Find y(t) assuming

$$
Y = \left(\frac{10s + 3}{s^3 + 7s^2 + 9s + 15}\right)X
$$

and

$$
x(t) = 2\cos(4t) + 3\sin(4t)
$$

Solution:  $x(t)$  is zero everywhere except for when  $s = \pm i4$ . So, analyze G(s) at  $s = i4$ 

$$
X = 2 - j3
$$
  
\n
$$
s = j4
$$
  
\n
$$
Y = \left(\frac{10s+3}{s^3 + 7s^2 + 9s + 15}\right)_{s=j4} X = (-0.138 - j0.372)(2 - j3)
$$
  
\n
$$
Y = -1.394 - j0.330
$$

meaning

$$
y(t) = -1.394 \cos(4t) + 0.330 \sin(4t)
$$

When you analyze G(s) at  $s = j\omega$ , the answer will be a complex number:

- The real part is cosine,
- The imaginary part is minus sine

If you have multiple inputs, you can use superposition to analyze each frequency separately.

Example: Determine y(t) assuming

$$
Y = \left(\frac{10s+3}{s^3 + 7s^2 + 9s + 15}\right)X
$$

$$
x(t) = 3\cos(4t) + 5\sin(6t)
$$

Solution: Treat this as two separate problems:

$$
x(t) = 3 \cos(4t)
$$
  
\n
$$
s = j4
$$
  
\n
$$
Y = \left(\frac{10s+3}{s^3 + 7s^2 + 9s + 15}\right)_{s=j4} (3+j0)
$$
  
\n
$$
Y = 0.415 - j1.117
$$
  
\n
$$
y_1(t) = 0.415 \cos(4t) + 1.117 \sin(4t)
$$

$$
x(t) = 5 \sin(6t)
$$
  
\n
$$
s = j6
$$
  
\n
$$
Y = \left(\frac{10s+3}{s^3 + 7s^2 + 9s + 15}\right)_{s=j6} (0 - j5)
$$
  
\n
$$
Y = -0.642 + j0.640
$$
  
\n
$$
y_2(t) = -0.642 \cos(6t) - 0.640 \sin(6t)
$$

The total answer is then

$$
y(t) = y_1 + y_2
$$
  
y(t) = 0.415 cos(4t) + 1.117 sin(4t) – 0.642 cos(6t) – 0.640 sin(6t)

### **Analysis of Filters: Bode Plots**

Analyzing filters for sinusoidal inputs is fairly easy: just plug  $s = j\omega$ . If you want to look at how a filter behaves over a range of frequencies, you can do this in MATLAB as follows

Example: Plot the gain vs. frequency for the following filter from 0 to 20 rad/sec

$$
G(s) = \left(\frac{2s}{s^2 + 2s + 10}\right)
$$

Matlab Code:

```
w = [0:0.01:10]';
s = j * w;G = 2*s ./ (s.^2 + 2*s + 10);plot(w,abs(G));
xlabel('Frequency (rad/sec)');
ylabel('Gain');
```
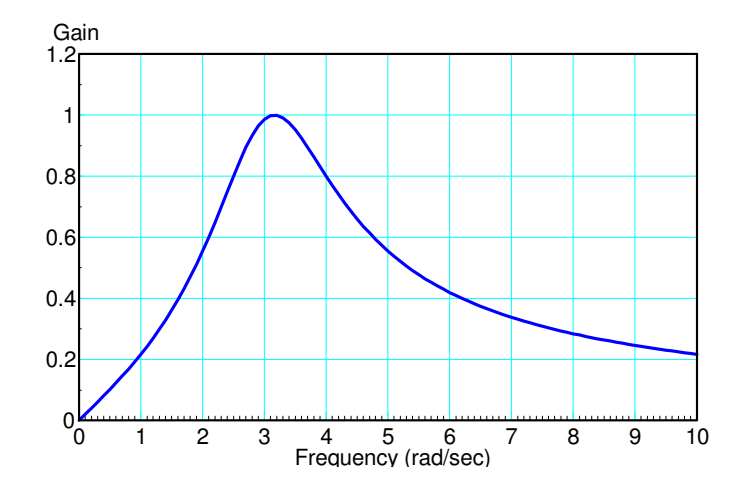

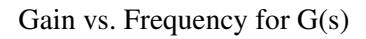

Note that the plot (termed a Bode plot) is a good way to describe how this filter behaves.

- Frequencies near 3 rad/sec are passed with a gain as much as 1
- Frequencies far from 3 rad/sec are rejected (gain goes to zero)

# **Filter Design: Poles and Zeros**

While analyzing a given filter is easy and straight-forward, designing a filter is a little more tricky. One way to help see how the transfer function relates to the gain of a filter is to look at the filter's poles and zeros.

In general, G(s) will have a numerator and a denominator polynomial

$$
G(s) = k\left(\frac{z(s)}{p(s)}\right)
$$

The zeros are the roots of the numerator polynomial

The poles are the roots of the denominator polynomial.  $\bullet$ 

Graphically, the vector  $(s + 5)$  is equal to the vector from -5 to the point s. This means another way to interpret the gain of a filter is

 $G(s) = k \cdot \frac{\Pi(\text{distance from the zeros to jo})}{\Pi(\text{distance from the poles to io})}$ Π(distance from the poles to jω)

or, in other words

- **Place zeros near frequencies where you want the gain to be small (multiply by a small number)**
- **Place poles near frequencies where you want the gain to be large (divide by a small number)**

### **Types of Filters**

Filters are categorized into different types:

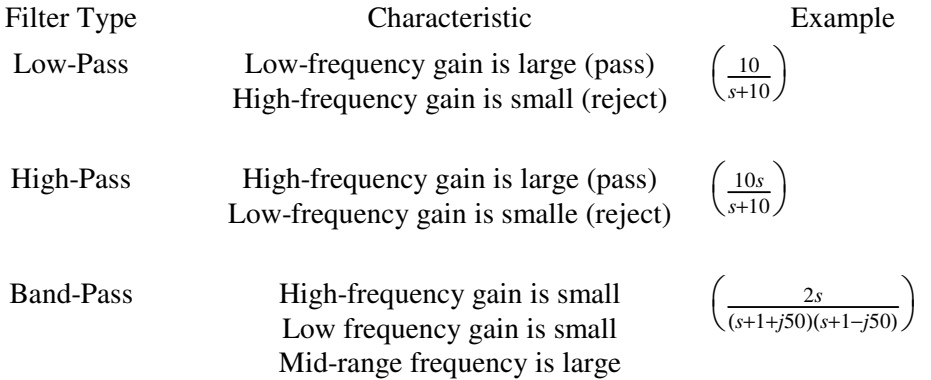

A filter's order is the number of poles the filter has. In general, the more poles a filter has, the better the filter. Certain pole and zero locations also have special names as well. These have certain characteristics:

### **RC Filter:**

An n-pole RC filter has all n-poles on the real axis.

- It's advantage is you can build it with a passive RC filter (good)
- It's problem is it's a pretty poor filter.  $\bullet$

For example, the gain of

$$
G(s) = \left(\frac{10}{s+10}\right)^n
$$

for n=1, 2, 3, and 4 is shown below. Note that

- As n increases, the high-frequency gain gets smaller and smaller (good)
- However, the gain below 5 rad/sec starts to droop more an more (bad)

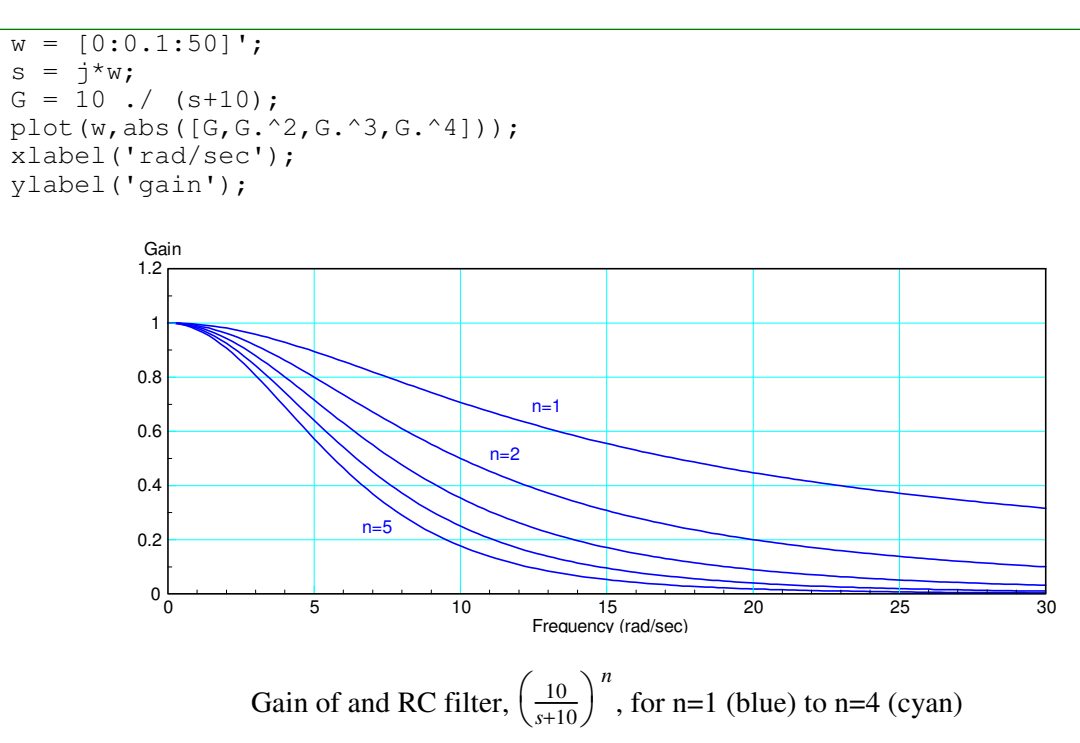

# **Butterworth Filter**

If you use complex poles, you can do better. For example, take the case of n=5.

A 3rd-order RC filter with a corner at 10 rad/sec is

$$
G = \left(\frac{10}{s+10}\right)^5
$$

One of these poles has to be real. The other four, however, could be moved along the circle centered at the origin with a radius of 10. As you increase the angle of these poles, the gain at j10 increases. If you go too far, the gain at j10 starts to go above one.

A Butterworth filter is the farthest you can slide the poles while keeping the maximum gain less than one

It turns out, the formula for an n-th order Butterworth filter is fairly easy:

- $\bullet$ The magnitude of the poles is equal to the corner frequency
- The angle between poles is  $\left(\frac{180^0}{n}\right)$  $\ddot{\phantom{0}}$ J

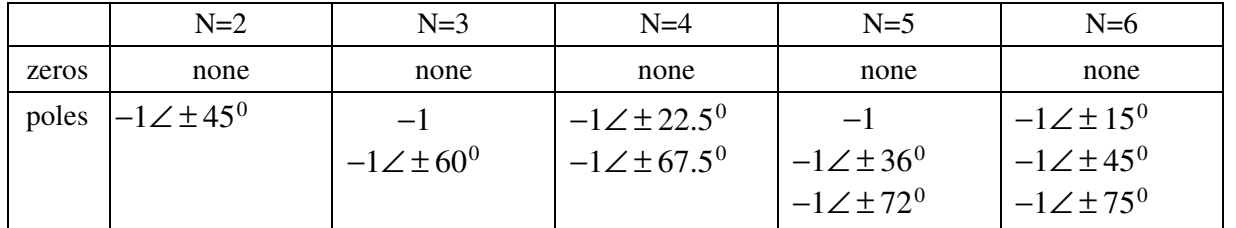

For example, the location of a Butterworth filter with a corner at 1 rad/sec is given below:

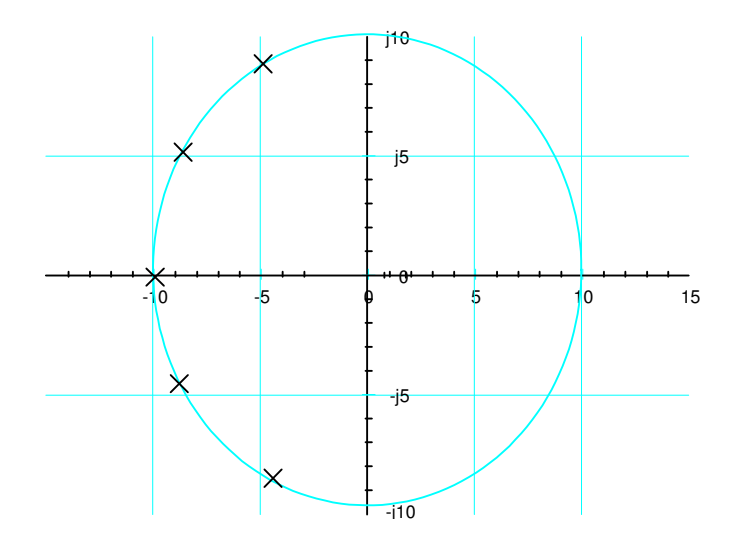

Pole Location for a 5th-Order Butteworth Filter with a Corner at 10 rad/sec

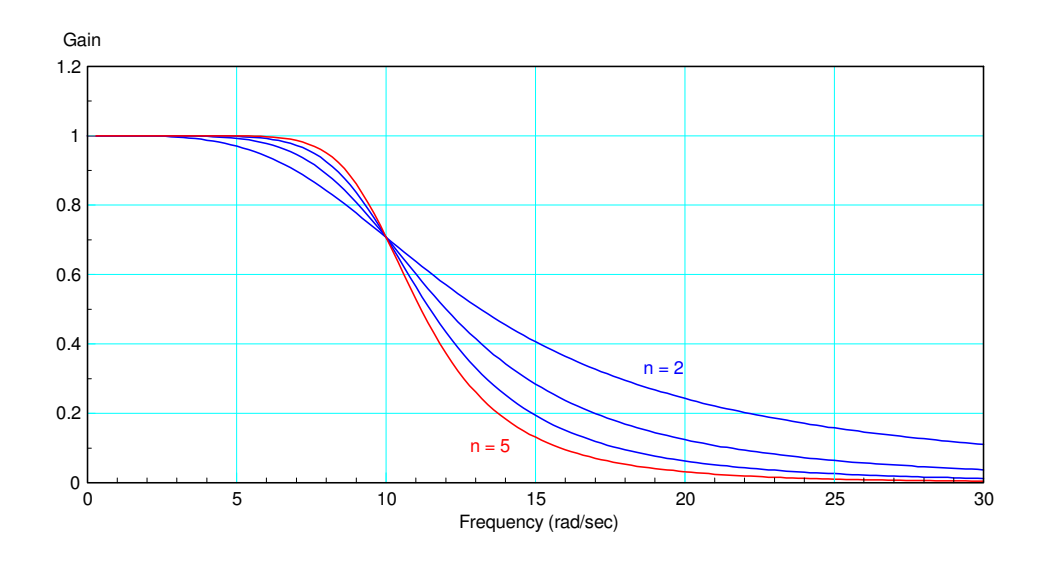

Gain of a Butterworth Filter for n=2 (red), 3 (magenta), 4 (blue), 5 (green)

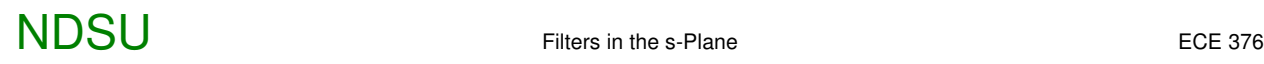

Note that with a Butteworth filter,

- The more poles you have the closer it gets to an ideal low-pass filter.  $\bullet$  .
- All poles have the same amplitude
- All poles have an equal spacing between them

### **Chebychev Filter**

If you can tolerate a gain larger than 1.00, you can do even better. These filters are called *Chebychev Filters*.

Unlike Butteworth filters, there are an infinite number of Chebychev filters - each depending upon how much above 1.000 you allow the gain to reach.

The net result is a Chebychev filter is like a Butterworth filter, only

- The poles are located on an squashed circle which is stretched out past the bandwidth, and
- The poles are stretched further away.

From SciLab, the location of the poles for a Chebychev filter with a 0.2 ripple are given below.

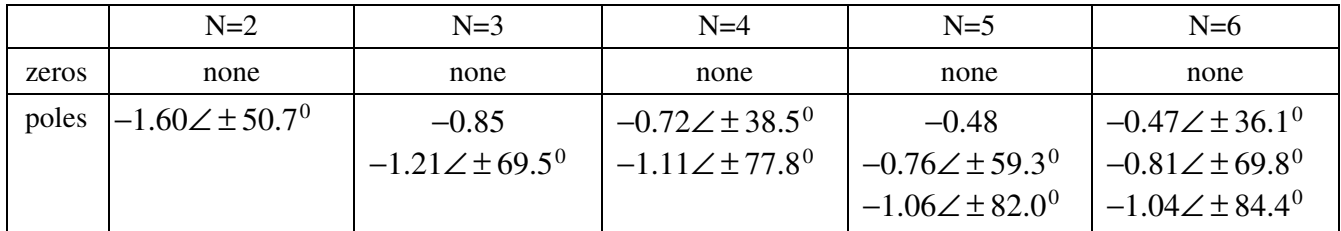

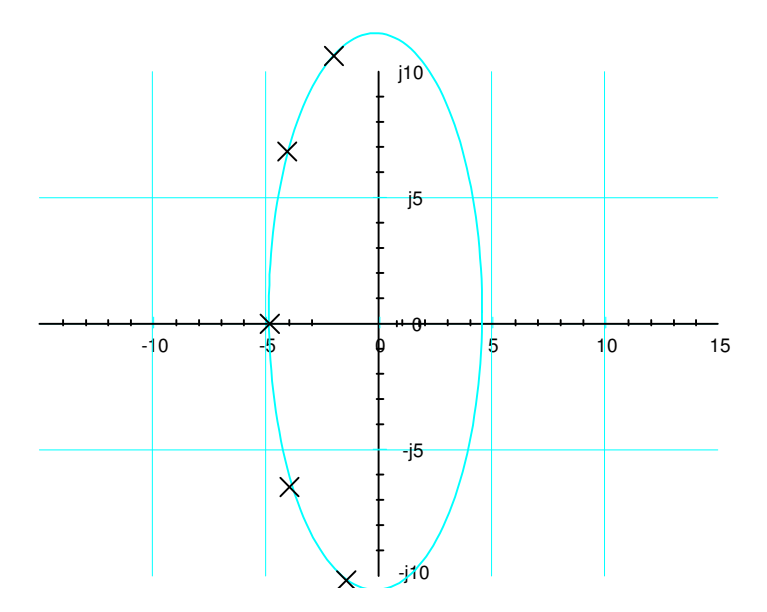

Pole Location for a 5th-Order Chebychev Filter with a Corner at 10 rad/sec

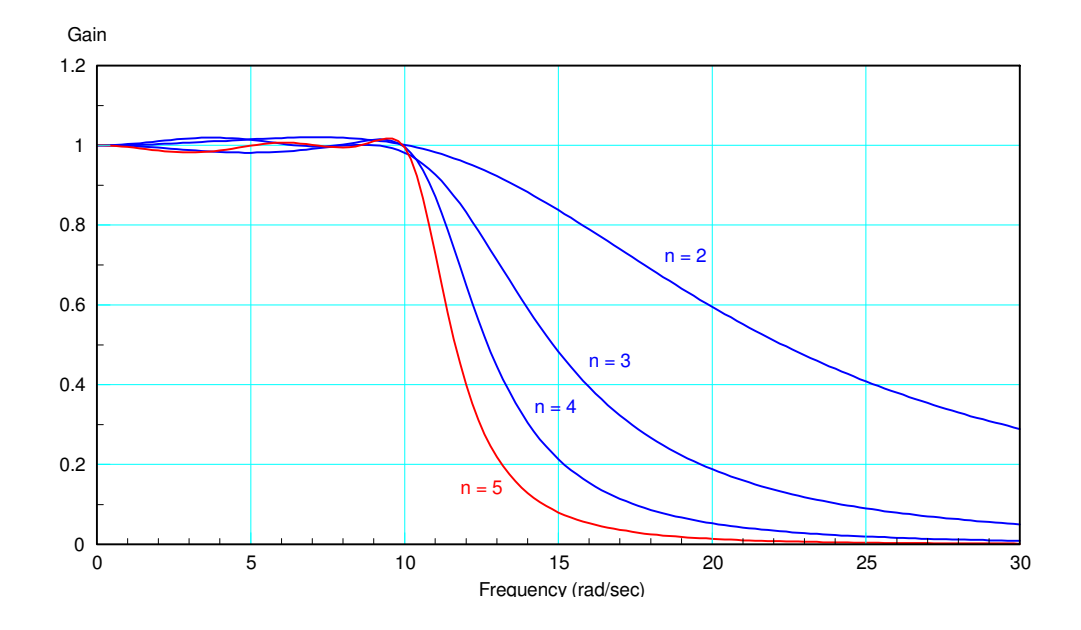

Gain of a Type-1 Chebychev Filter with 0.2 Ripple

### **fminsearch()**

Another way to design filters is to use the function *fminsearch* in MATLAB. This routine finds the minimum of a function.

For example, suppose you want to find the square root of two. First, write an m-file in MATLAB

```
% function cost.m
function y=cost(z)
e = z * z - 2;y = e^*e;end
```
The minimum of this function will be zero when  $z = 1.414$ . You can iterate in MATLAB to find the square root of two

```
\gg cost(4)
    196
\gg cost(3)
      49
>> cost(2)
       4
```
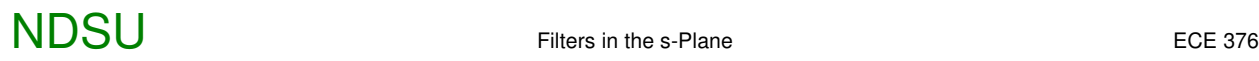

 $>> \cost(1.414)$ 

3.6482e-007

You can also find this with *fminsearch*

```
\Rightarrow [a,b] = fminsearch('cost',4)
a = 1.4143
b = 1.5665e-008
```
*fminsearch* iterates to find the minimum of the function called *cost*. The solution it found was 1.4143 which resulted in an error of 1.566e-8

Problem: Determine a filter of the form

$$
G(s) = \begin{pmatrix} a \\ \frac{a}{(s^2 + b s + c)(s^2 + d s + e)} \end{pmatrix} \approx \begin{cases} 1 & \omega < 4 \\ 0 & otherwise \end{cases}
$$

 $\sim$ 

which has a gain vs frequency equal to

- G(s) = 1 for frequencies less than 4 rad/sec, and
- G(s) = 0 for frequencies above 4 rad/sec.

Step 1: Create an m-file where you pass it five numbers  $(a, b, c, d, e)$  and it returns how 'good' this filter is. Make the minimum when it is equal to the ideal filter.

To write this function,

- Compute  $G(s)$  for frequencies between 0 and 10 rad/sec.
- Calculate the difference between the gain of  $G(s)$  and the ideal gain
- Define the cost (goodness of the filter) to be the sum-squared error

```
function [J] = costf(z)a = z(1);
b = z(2);
c = z(3);
d = z(4);
e = z(5);w = [0:0.01:10]';
s = j * w;Gideal = 1 \cdot ( \cdot ( \cdot ( 4) );G = a./ ( (s.^2 + b*s + c) .* (s.^2 + d*s + e) );
E = abs(Gideal) - abs(G);J = sum(E . ^ 2); end
```
Now optimize { a, b,c,d,e } using *fminsearch*

 $\Rightarrow$  [a,b] = fminsearch('costf',10\*rand(1,5))  $a = 36.6716$  0.8314 12.3599 2.1860 3.1799  $b = 13.0720$ 

meaning

$$
G(s) = \left(\frac{36.67}{\left(s^2 + 0.8314s + 12.3599\right)\left(s^2 + 2.1860s + 3.1799\right)}\right)
$$

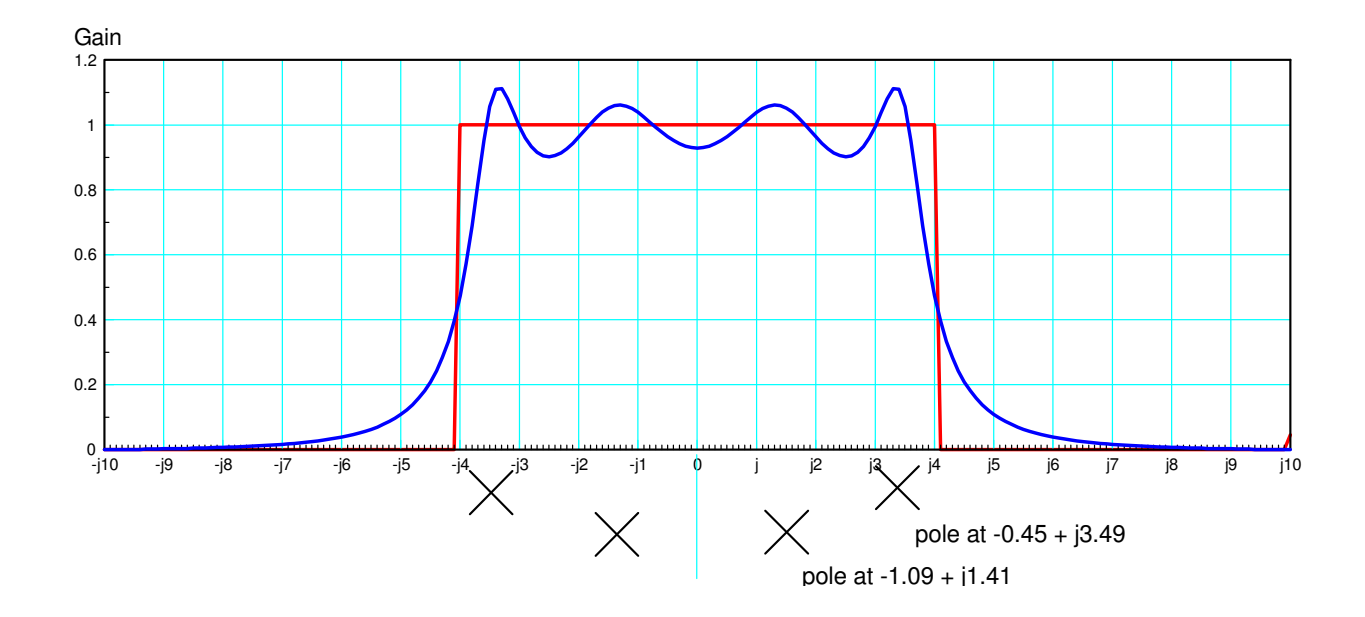